Using Google Docs & Spreadsheets

## Go to http://docs.google.com/.

If you have a Google account already, sign in. If not, click the Create new Google Account link and follow the instructions there. Notice the *Take a tou*r link -- this is a nice overview of what you can do.

| Google <sup>®</sup>                                                                                                    | Create and share                                                                                    | e your work                                     | online                                              |                               |                                                                      |                              |  |
|----------------------------------------------------------------------------------------------------|----------------------------------------------------------------------------------------------------|-------------------------------------------------|-----------------------------------------------------|-------------------------------|----------------------------------------------------------------------|------------------------------|--|
| Spreadsheets                                                                                                    |                                                                                                    |                                                 |                                                     |                               |                                                                      |                              |  |
| If you've ever struggled to keep track of different versions of spreadsheet or word processor files sent over email, Google Docs & Spreadsheets may be right for you. Google Docs & Spreadsheets is a free web-based word processing and spreadsheet program that keeps documents current and lets the people you choose update files from their own computers. You can, for example, coordinate your student group's homework assignments, access your family to-do list from work or home, or collaborate with remote colleagues on a new business plan. Learn More |                                                                                                    |                                                 |                                                     |                               | Sign in to Google Docs &<br>Spreadsheets with your<br>Google Account |                              |  |
| Get started quickly.<br>Import your existing documents and spreadsheets, or create new ones from scratch.                                                                                                    |                                                                                                    |                                                 |                                                     |                               | Password:                                                            |                              |  |
|                                                                                                    |                                                                                                    |                                                 |                                                     |                               | Remember me on this                                                  |                              |  |
| Edit your documents and spreadsheets from anywhere.<br>All you need is a Web browser - your documents and spreadsheets are stored securely online.                                                                                                    |                                                                                                    |                                                 |                                                     |                               | computer.                                                            |                              |  |
| Share changes in real-time.<br>Invite people to your documents/spreadsheets and make changes together, at the same time.<br>And it's free.                                                                                                    |                                                                                                    |                                                 |                                                     |                               | L cannot access my account                                           |                              |  |
|                                                                                                    |                                                                                                    |                                                 |                                                     |                               |                                                                      |                              |  |
|                                                                                                    |                                                                                                    |                                                 |                                                     |                               |                                                                      | Don't have a Google Account? |  |
| Take a tour of Google Docs & Spreadsheets »                                                                                                    |                                                                                                    |                                                 |                                                     |                               | Create a new Google Account                                          |                              |  |
| Google Docs & Spreadsheets<br>Sock Puppet Project Charter where stress estatement                                                                                                    | Google Docs                                                                                         | & Strandsheet                                   |                                                     |                               |                                                                      |                              |  |
| 100 100 100 1 10 7-0 55 # EE CO                                                                                                    | 14 = = I (Dat                                                                                       | chedule edited at 3.18p                         | m by Danien                                         |                               |                                                                      |                              |  |
| Project Description<br>Studies show that using sock puppets<br>by lowering tension levels and getting                                                                                                    | people to take the ··· ·· · · · · · · · · · · · · · · ·                                             | Choose Format * B                               | / U.F. IF To B D Z                                  | Co Preview @ Print (P         |                                                                      |                              |  |
| Sock Pubper<br>. One sock<br>2. At any tir<br>bring ho                                                                                                    | puppet will be moi 1<br>ne during the mee 2<br>me' his or her poi<br>to the tock put 3<br>Scheduled | v Central Little Le                             | 0                                                   | Algo w Insert w Delete<br>D   |                                                                      |                              |  |
| a is ta<br>s. who<br>heat                                                                                                    | king him/hersel v Date<br>needs some help 4 4/1/2006<br>rd. nd of the meeting 5 4/8/2006            | Home Team<br>Chester Bucks<br>Princeton Pirates | Away Team<br>Long Valley Hitters<br>Raritan Rockers | Field<br>Dawn Field           |                                                                      |                              |  |
| But have you ever noticed that the                                                                                                    | re are in fact NO                                                                                   | Summit Strikers                                 | New Providence Punch                                | Sunrise Field<br>John L Field |                                                                      |                              |  |

You will be presented with a list of documents on which you can collaborate, or you may initiate a new document.

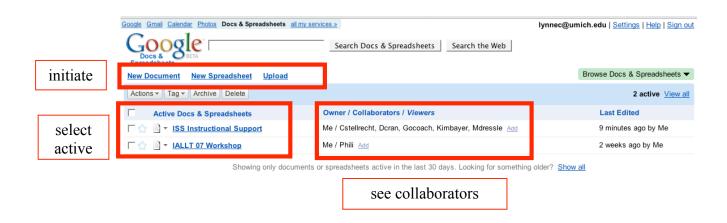

Participate! The WYSIWIG editor works like your word processor. Enter, edit or rearrange text. You can insert other documents, links or images as well, by clicking on the *Insert* tab.

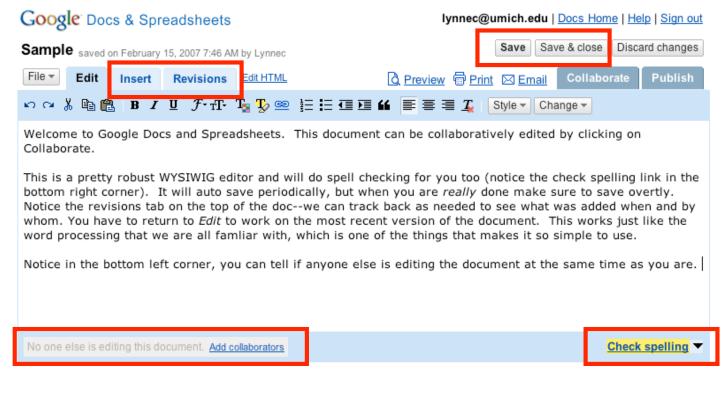

Want to share a document? Click on the *Collaborate* tab in the top left corner of the editor. Enter the email addresses of the people with whom you want to share the document, choose whether they are collaborators (can edit) or viewers (can read) and then select *Invite these people*. You will be presented with an email message that you can customize for your collaborators.

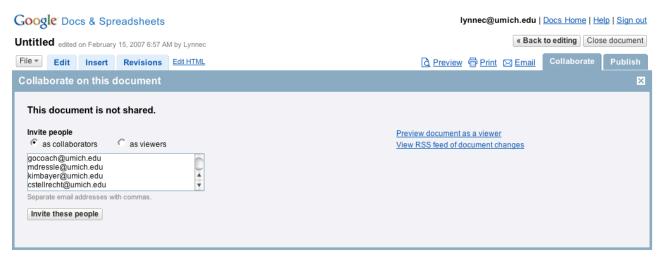

©2007 Google - Google Docs & Spreadsheets Help - Terms of Use - Privacy Policy - Legal Notices